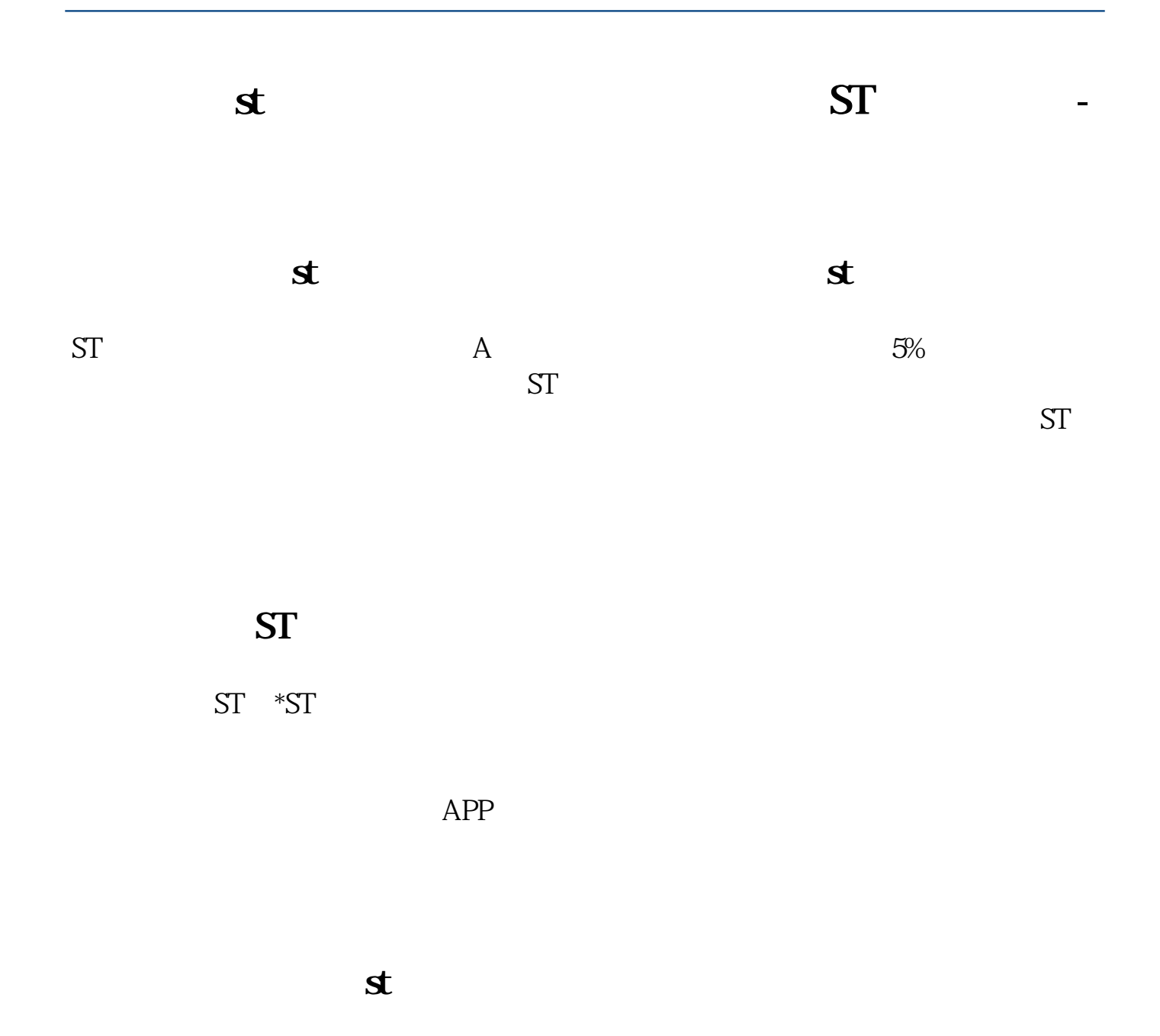

 $st \t 1.$ 电脑端】-点击【委托交易】登录账号-【账户权限管理】-【新业务申请】-按提示  $\sim$  2.

 $\mathbf s$ 

**四、ST股票怎么买 如何买入ST股票**

 $ST$   $5\%$ 

 $1/3$ 

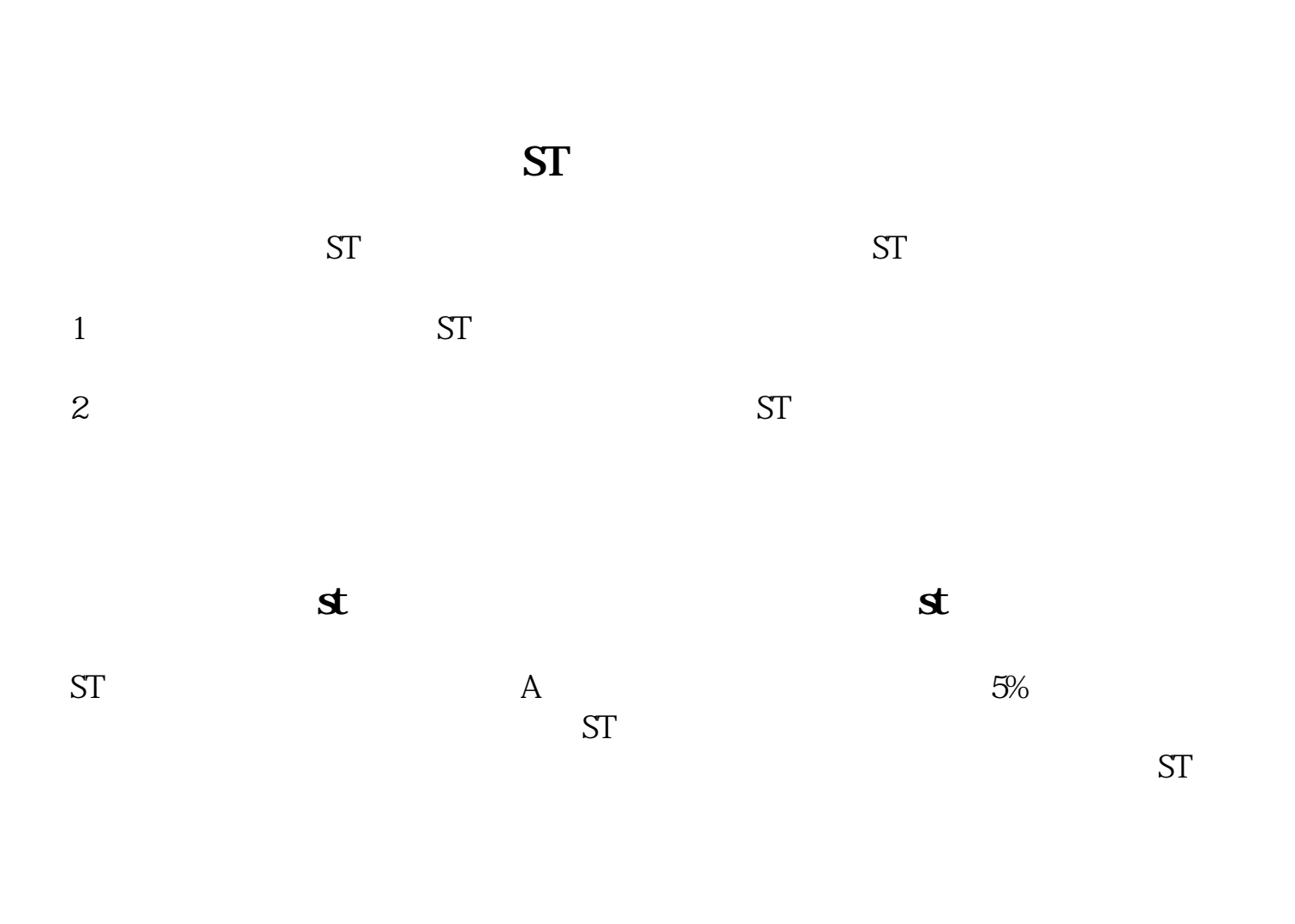

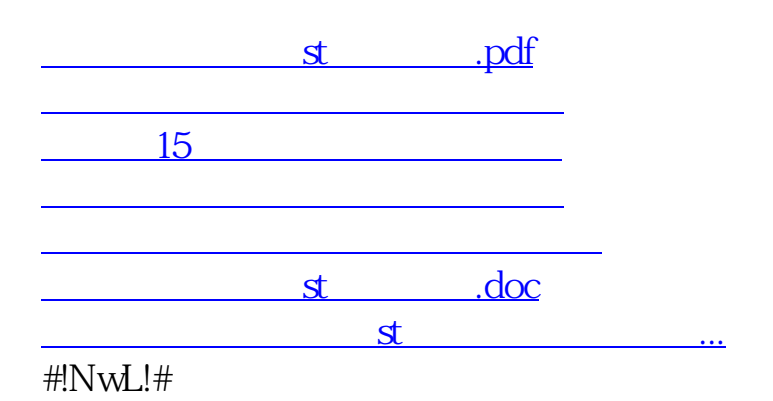

<u><https://www.gupiaozhishiba.com/store/4184166.html></u>